## **МОДЕЛЮВАННЯ ГЕНЕРАТОРА ІМПУЛЬСНИХ СТРУМІВ І ПОРІВНЯННЯ РЕЗУЛЬТАТІВ З ЕКСПЕРИМЕНТАМИ**

## **Козлов О.Ю., магістрант, Шостак В.О., к.т.н., доц.**

*КПІ ім. Ігоря Сікорського, кафедра техніки і електрофізики високих напруг*

**Вступ.** Для розробки імпульсних генераторів великих струмів та вибору режимів роботи найчастіше застосовують аналітичний метод розрахунку, причому моделювання зводять до простого контуру з послідовно з'єднаними елементами [1, 2]. В реальних схемах генераторів імпульсів струму (ГІС) додатково присутні ряд факторів і необхідно враховувати ряд параметрів схеми (в т.ч. паразитні ємності, індуктивності та ін.), які можуть помітно впливати на амплітуду та форму імпульсу струму. У випадку аналітичних розрахунків урахування цих додаткових факторів призвело б до необхідності вирішення громіздких рівнянь. Тому для практики є важливим розвиток зручних методик для розрахунку режимів реальних схем ГІС, які зокрема можна здійснити із застосуванням програмних схемотехнічних пакетів. Тут залишається необхідність оцінки параметрів згаданих додаткових елементів схеми. Також важливо зіставити результати розрахунків за розробленими методиками моделювання режимів повної схеми ГІС та за аналітичним методом для спрощеної схеми, а також перевірити їх за результатами відповідних експериментальних досліджень.

**Мета роботи:** 1) Розрахунок параметрів еквівалентної схеми ГІС і моделювання розряду із застосуванням схемотехнічного програмного пакету. 2) Порівняння результатів моделювання за повною схемою, аналітичних розрахунків за спрощеною схемою та експериментальних досліджень режимів ГІС.

**Матеріали і результати досліджень.** Для моделювання генератора імпульсних струмів вибрано програмний комплекс Micro-Cap 11 Evaluation (МС), який дозволяє виконати розрахунки задач даного типу швидко і з достатньою точністю. Результати розрахунків, виконаних за допомогою цієї програми для повної схеми ГІН, будемо порівнювати з результатами за аналітичним методом для спрощеної його схеми та з реальними експериментальними осцилограмами струму, знятими за допомогою малоіндуктивного шунта (Ш) та котушки Роговського (КР).

На рис. 1 зображено повну схему заміщення генератора, якій живиться від джерела змінного струму V2 через підвищувальний трансформатор К1. Далі струм з трансформатору через випрямляючий діод D1 та комутуючий пристрій SW4 потрапляє на обмежувальний зарядний резистор R6 та заряджає головну батарею конденсаторів С1. Елемент L1 відображає власну індуктивність конденсаторів, значення якої пов'язане із конструктивними особливостями батарей. Резистор R4 враховує струм витоку конденсатору. Конденсатор С3 моделює вплив ємності, яка утворена між верхньою з'єднувальною пластиною для чотирьох конденсаторів батареї та землею.

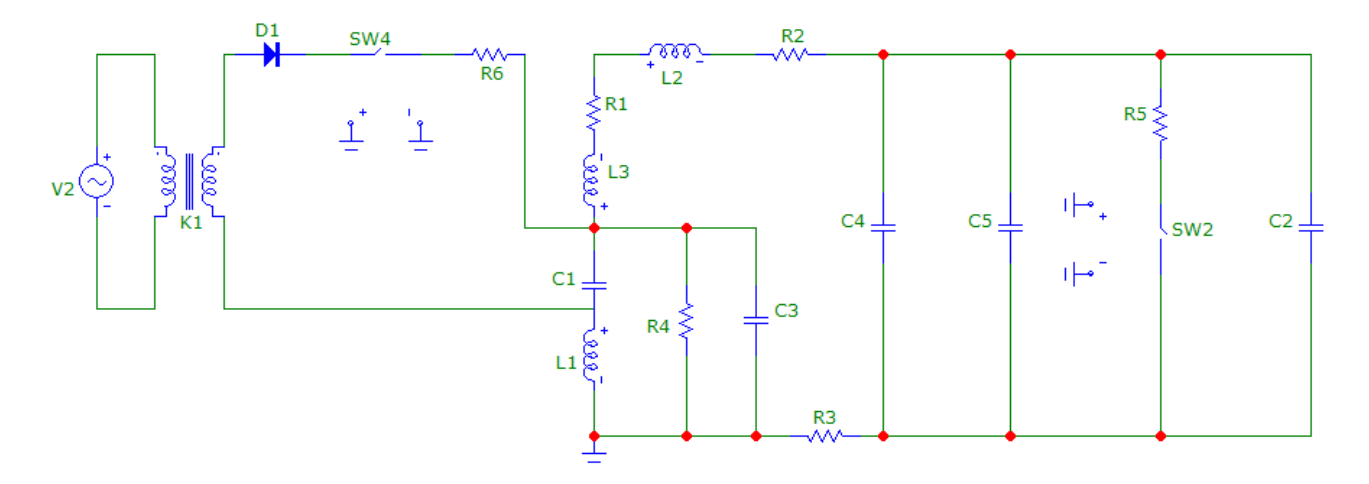

Рисунок 1 – Схема заміщення ГІС

Ключі SW2 та SW4 є елементи, що керуються часом. В початковий момент часу ключ SW4 є розімкнутий, але через 1 мкс ключ замикається и заряджає конденсаторну батарею C1. Після закінчення заряду батареї ключ SW4 вимикається и одночасно з ним замикається ключ SW2, що моделює замикання ланцюга генератора у відкритому тригатронному розряднику з двох напівсферичних електродів (діаметри 100 та 30 мм) [2], де з'являється імпульсна дуга. При цьому струм від конденсаторної батареї проходить також через навантажувальний елемент, який заміщено його індуктивністю L3 та опором R1 (вставка з кількох паралельних ніхромових дротів), і потрапляє на шини генератора (індуктивність L2 та активний опір R2) та вимірювальний шунт R3. Оскільки розрядній проміжок має довжину лише 5 мм і канал розряду, згідно експериментальних спостережень, має діаметр від кількох міліметрів до сантиметрів, то індуктивністю каналу розряду можна знехтувати і моделювати розрядник з каналом лише резистором R5 та ємністю між електродами C2. Конденсатори С4 та C5 відображають паразитні ємності між шинами розрядного контуру та землею і між самими шинами.

Розрахунок індуктивності шин ГІС проведено враховуючи, що шини

являють собою прямокутник з алюмінієвого другу (0.7 х 0.4 м)[3]:  
\n
$$
L2 = \frac{\mu_0 b}{2\pi} \left( \ln(2 \cdot b) - 1 - \ln(0.322) \right) = 7.105 \cdot 10^{-7} \text{ FH},
$$

де  $b = 2.2$  м – повна довжина шин;  $\mu_0 = 4\pi \cdot 10^{-7}$  Гн/м – магнітна проникність вакууму.

Далі – розрахунок опору шин ГІС. Для шин з алюмінію прийнято питомий опір  $\rho_{AI} = 0.029 \frac{\text{OM} \cdot \text{MM}^2}{\text{OM} \cdot \text{MM}^2}$  $\rho_{AL} = 0.029 \frac{M}{M}$ .  $(4)$  та площу поперечного перетину  $S = 200$   ${\rm MM}^2$ .

$$
R2 = \frac{\rho_{AL} \cdot b}{S} = 319 \cdot 10^{-6} \text{ OM} \qquad .
$$

Аналогічно до активного опору шин можна розрахувати значення опору для навантаження R1. Також цей опір вимірювався за допомогою автоматичного вимірювального моста HAMEG HM 8118 на частоті 50 кГц. З'ясувалось, що в залежності від кількості спрацювань ГІС опір навантажувальної вставки-петлі через конструктивні недоліки поступово змінювався в межах від 60 мОм для щойно встановленої петлі до 90 мОм для вставки, яка була у використанні. Це пов'язано з тим, що в процесі експлуатації частина петлі-вставки виплавляється під впливом струму. Отже, цей елемент потребує покращення конструкції і поточного контролю.

Індуктивність *L*3 цієї дротової вставки у вигляді петлі, яка слугує навантаженням підчас розряду конденсаторної батареї [3]:

$$
N = \frac{\mu_0 R}{2\pi} \left[ \theta \cdot (\ln(8R) - 2) + 4\sin\left(\frac{\theta}{2}\right) - 4I \right];
$$
  

$$
G = \frac{\mu_0 b}{2\pi} [\ln(r) - 0.2035]; \qquad L3 = N - G = 1.129 \cdot 10^{-7} \text{ Tr.}
$$

де *R* 0.05м – радіус петлі; *b* 0.15м – довжина дроту; *r* 0.0015м – радіус дроту;  $\theta = \pi$  – центральний кут сектору вставки.

Далі оцінимо усереднене значення опору розрядного каналу, який на схемі позначено як R5. Для цього використовуємо формулу [5]:

$$
R5 = K \frac{l_d}{l_d} = 2.283 \cdot 10^{-4} \text{ Om},
$$

де  $l_d = 0.005$  м – довжина дуги;  $I_d = 23$  кА – амплітуда струму;  $K = 1050$  – емпіричний коефіцієнт.

Далі оцінимо ємність розрядного проміжку. Зробимо припущення, що поле в проміжку однорідне, а форма електродів плоска, тоді:

$$
C2 = \frac{\varepsilon \varepsilon_0 S_e}{d_e} = 6.954 \cdot 10^{-12} \Phi,
$$
 (1)

де  $S_e = 2\pi R_e^2 = 0.016$  мм<sup>2</sup> – площа півсфер,  $R_e = 0.05$  м – радіус сфер,  $d_e$  = 0.005 м – відстань між півсферами,  $\varepsilon \varepsilon_0 = 8.85 \cdot 10^{-12}$  $\mathbf{0}$  $8.85 \cdot 10^{-12} \frac{\Phi}{ }$  $\epsilon \epsilon_0 = 8.85 \cdot 10^{-12} \frac{\Phi}{M}$  - добуток діелектричної проникності повітря  $\varepsilon = 1$  та електричної сталої.

Ємність С3, яка утворюється між верхньою з'єднувальною пластиною та заземленим корпусом конденсаторів знайдемо також за (1).

Оцінимо паразитні ємності між горизонтальними шинами і землею (С4) та між шинами (С5). Розрахунок проведемо за наступними формулами [6]:

$$
C4 = \frac{2\pi \varepsilon \varepsilon_0 l}{\ln\left(\frac{h}{a} + \sqrt{\frac{h^2}{a^2} - 1}\right)} = 12.212 \cdot 10^{-12} \Phi,
$$

$$
C5 = \frac{\pi \varepsilon \varepsilon_0 l}{\ln \left( \frac{d_s}{2a} + \sqrt{\frac{d_s^2}{4a^2} - 1} \right)} = 8.301 \cdot 10^{-12} \Phi,
$$

де *h* = 0.75м – висота шини над землею, *a* = 0.01м – радіус шини, *d*<sub>s</sub> = 0.40 м – відстань між шинами, *l* 1.1м– довжина однієї шини.

Розраховані значення та номінали елементів схеми зведено в табл. 1.

|     |  |  |  |  |  | C1,   C2,   C3,   C4,   C5,   R1,   R2,   R3,   R4,   R5,   L1,   L2,   L3,                                                   |  |
|-----|--|--|--|--|--|----------------------------------------------------------------------------------------------------|--|
| мкФ |  |  |  |  |  | $\pi\Phi$   $\pi\Phi$   $\pi\Phi$   $\pi\Phi$   мОм   мОм   мОм   МОм   мкОм   нГн   мкГн   нГн                               |  |
|     |  |  |  |  |  | $11.29 \mid 6.954 \mid 22.13 \mid 12.21 \mid 8.30 \mid 89 \mid 0.319 \mid 2 \mid 1 \mid 228.3 \mid 8.75 \mid 0.7105 \mid 113$ |  |

Таблиця 1 – Параметри схеми заміщення ГІС

Порівняння результатів моделювання струму в схемному пакеті для повної схеми (рис. 1) з аналітично розрахованим струмом для спрощеної схеми (в якій об'єднано індуктивності L1-L3 в одну L та резистори R1-R3 в один R, а також знехтувано всіма ємностями, окрім основної батареї конденсаторів C1) та зі струмом, визначеним експериментально за допомогою шунта та котушки Роговського, представлено на рис. 2. Струми наведено у відносних одиницях, всі значення приведено до амплітуди першої півхвилі з аналітичного розрахунку.

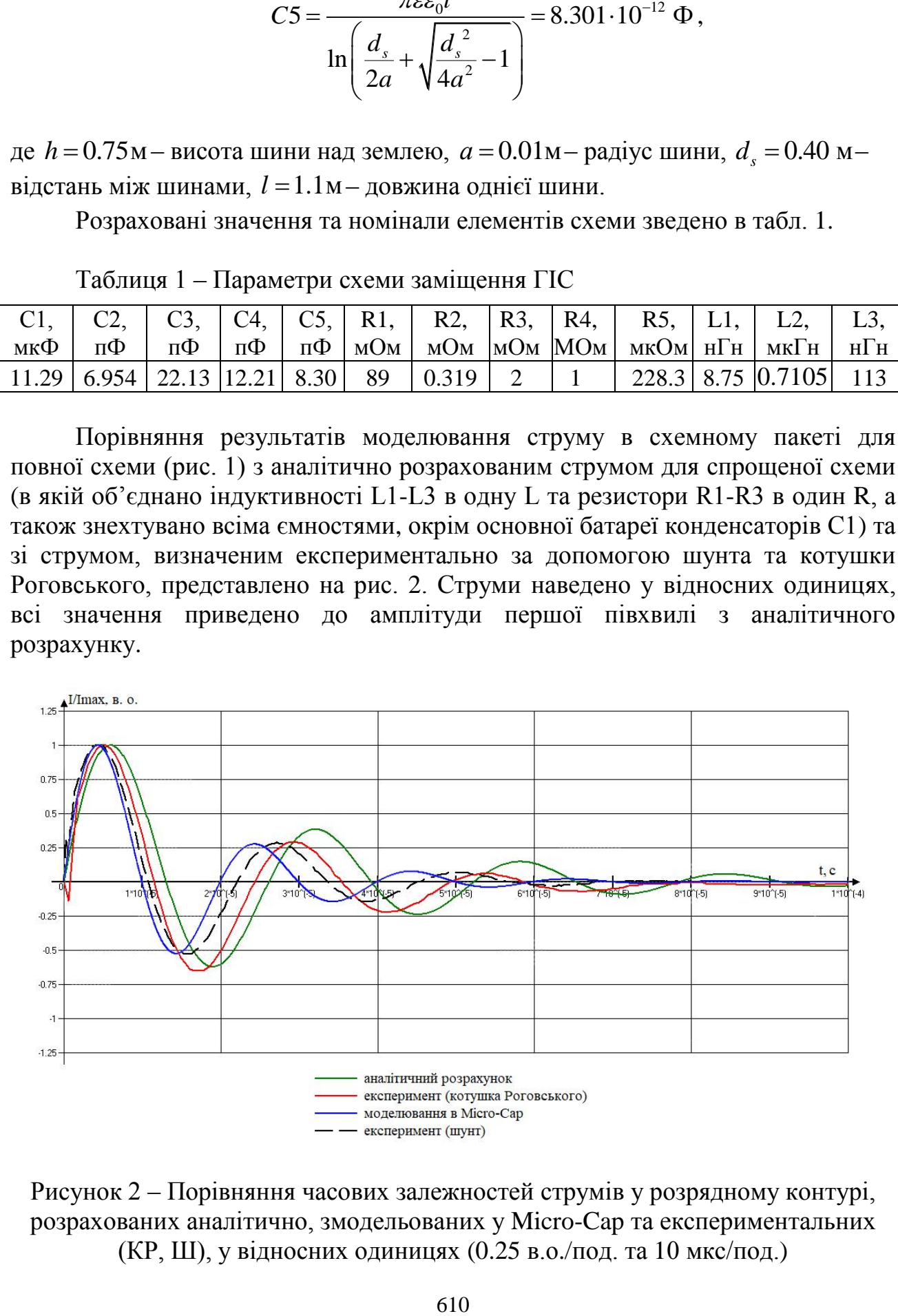

Рисунок 2 – Порівняння часових залежностей струмів у розрядному контурі, розрахованих аналітично, змодельованих у Micro-Cap та експериментальних (КР, Ш), у відносних одиницях (0.25 в.о./под. та 10 мкс/под.)

З рис. 2. видно, що крива струму, яка розрахована за аналітичними формулами (А, зелена), помітно відрізняться від змодельованого за допомогою програмного комплексу Micro-Cap (МС, синя). Згідно моделювання в МС коливання більш високочастотні і амплітуда швидше згасає. Можливо, це пов'язано із наявністю паразитних ємностей С5, С4 та С5. Експериментальні криві струму, зняті за допомогою шунта (Ш, чорна) та котушки Роговського (КР, червона крива), знаходяться практично весь час між кривими А та МС. Тривалість першого півперіоду всіх кривих – в межах 10…12.7 мкс. Характер затухання модельної кривої МС збігається з експериментальною, знятою з Ш, а експериментальна осцилограма з КР затухає не так стрімко, як МС та Ш. Це все може свідчити про певну відмінність розрахованих параметрів схеми (ємностей, індуктивностей, опорів) від фактичних, що потребує подальшого уточнення методики їх оцінки і проведення відповідного аналізу чутливості щодо необхідної точності визначення параметрів схеми. Між собою експериментальні записи (з Ш та КР) досить добре збігаються в усьому першому півперіоді, а далі дещо відрізняються, що можна пов'язати, зокрема, з частотними характеристиками КР і всієї схеми реєстрації та можливою зміною характеристик шунта і навантажувальної вставки протягом дослідів (нагрівання, скін-ефект та ін.).

**Висновок.** Експериментальні осцилограми струму, зняті за допомогою котушки Роговського та шунта, знаходяться між модельною кривою МС для повної еквівалентної схеми ГІС та аналітичною кривою для його спрощеної схеми. Моделювання в МС і експериментальні записи з використанням Ш загально демонструють більш високочастотні коливання і швидше затухання амплітуди, ніж осцилограми з КР та за спрощеним аналітичним розрахунком. В подальшому необхідно уточнювати методику оцінки параметрів реальної схеми ГІС і провести відповідний аналіз чутливості, удосконалювати конструкцію елементів стенду, датчики струму та схему реєстрації.

## **Перелік посилань**

1. Техніка та електрофізика високих напруг. Навчальний посібник / За ред.. В.О. Бржезицького та В.М. Михайлова. – Харків: НТУ "ХПІ" – Торнадо, 2005. – 930 с.

2. Методичні вказівки до лабораторних робіт з курсу «Високовольтні випробувальні установки» для підготовки спеціалістів та магістрів за напрямом підготовки 6.050701 «Електротехніка та електротехнології». Денна форма навчання / Уклад. В.І. Хомініч.– К.: ФЕА НТУУ «КПІ», 2015.– 67 с.

3. Калантаров П.Л., Цейтлин Л.А. Расчет индуктивностей: Справочная книга. – Л.: Энергоатомиздат, 1986. – 488 с.

4. Удельное электрическое сопротивление / Wikipedia [Електронний ресурс] – Режим доступу до ресурсу:: [https://ru.wikipedia.org/wiki/Удельное\\_электрическое\\_сопротивление](https://ru.wikipedia.org/wiki/Удельное_электрическое_сопротивление) .

5. Руководящие указания по расчету токов короткого замыкания и выбору электрического оборудования: РД 153-34.0-20.527-98 –М.: Изд-во НЦ ЭНАС, 2002.: 92 с. – 152 с.

6. Коржиманов А. Электрическая ёмкость [Електронний ресурс] – Режим доступу до ресурсу: [https://ru.wikipedia.org/wiki/Электрическая ёмкость.](https://ru.wikipedia.org/wiki/Электрическая%20ёмкость)